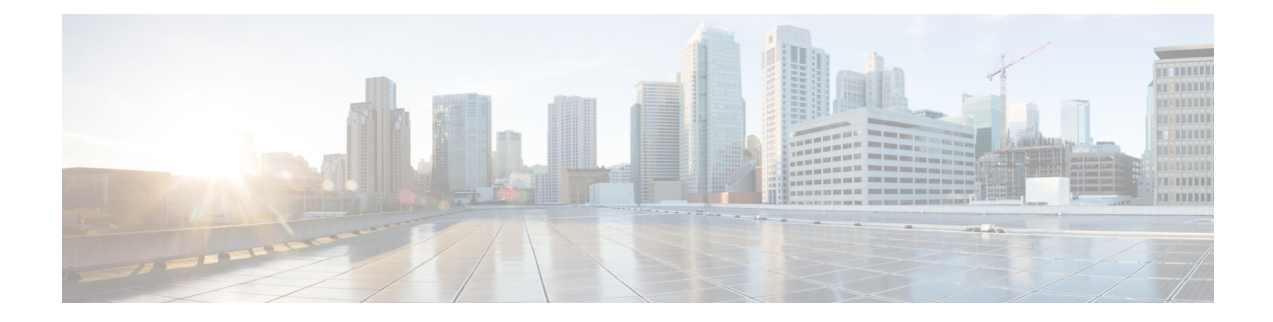

## **Smart Call Home for Cisco IMC Supervisor**

This chapter contains the following topics:

- [Overview](#page-0-0) of Smart Call Home, on page 1
- [Configuring](#page-0-1) Smart Call Home, on page 1
- Fault [Codes,](#page-1-0) on page 2

### <span id="page-0-0"></span>**Overview of Smart Call Home**

Cisco Smart Call Home is an automated support capability that provides continuous monitoring, proactive diagnostics, alerts, and remediation recommendations on select Cisco devices. Smart Call Home can help identify and resolve issues quickly to achieve higher availability and increased operational efficiency. This capability is available with an active support contract for hardware managed by Cisco IMC Supervisor. When enabled, Smart Call Home looks for a specific set of faults that Cisco has identified through interaction with Cisco Technical Assistance Center (TAC) engineers, the Cisco support community, and developers. Instead of waiting for a user to notice a problem or a fault to escalate and be reported, Smart Call Home proactively identifies and diagnoses faults.

Cisco IMC Supervisor managed server tasks such as **Group Rack Server Inventory**, **Rack Server Fault**, and **HealthSystem** are run at periodic intervals and send relevant information to theSmart Call Home backend. The backend processes this data and if issues are identified, it will automatically raise cases with the TAC for resolution of issues.

You can configure Smart Call Home using the Cisco IMC Supervisor user interface. For more information, see [Configuring](#page-0-1) Smart Call Home, on page 1.

## <span id="page-0-1"></span>**Configuring Smart Call Home**

Perform this procedure to configure Smart Call Home.

#### **Procedure**

**Step 1** Choose **Administration** > **System**. **Step 2** On the **System** page, click **Smart Call Home**.

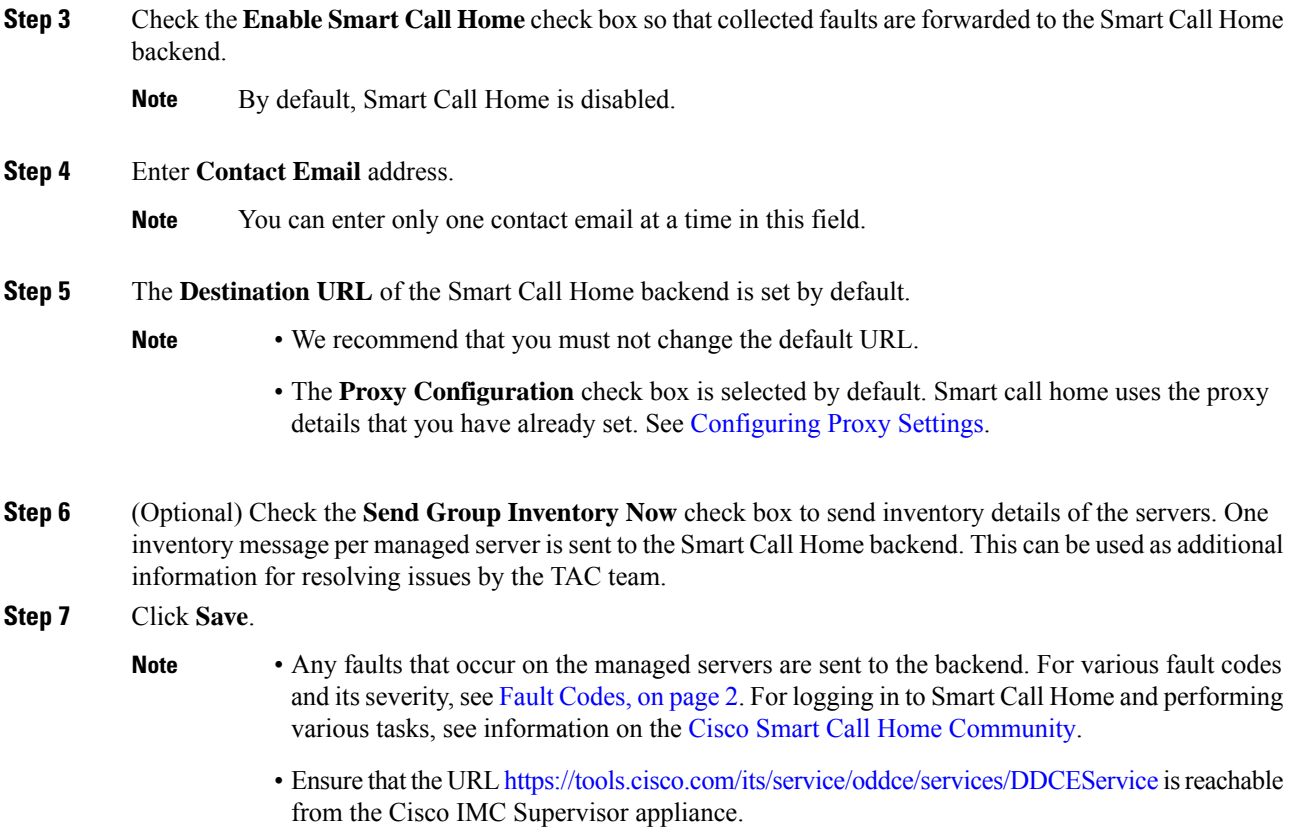

# <span id="page-1-0"></span>**Fault Codes**

### **Fault Codes in Smart Call Home**

Following are a list of error messages that Cisco IMC Supervisor sends to the Smart Call Home backend.

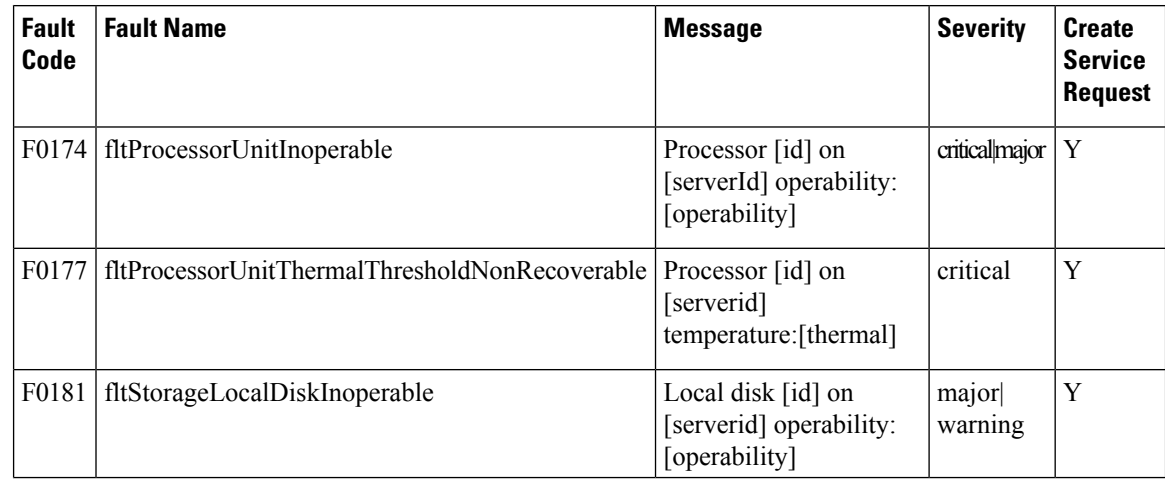

 $\mathbf l$ 

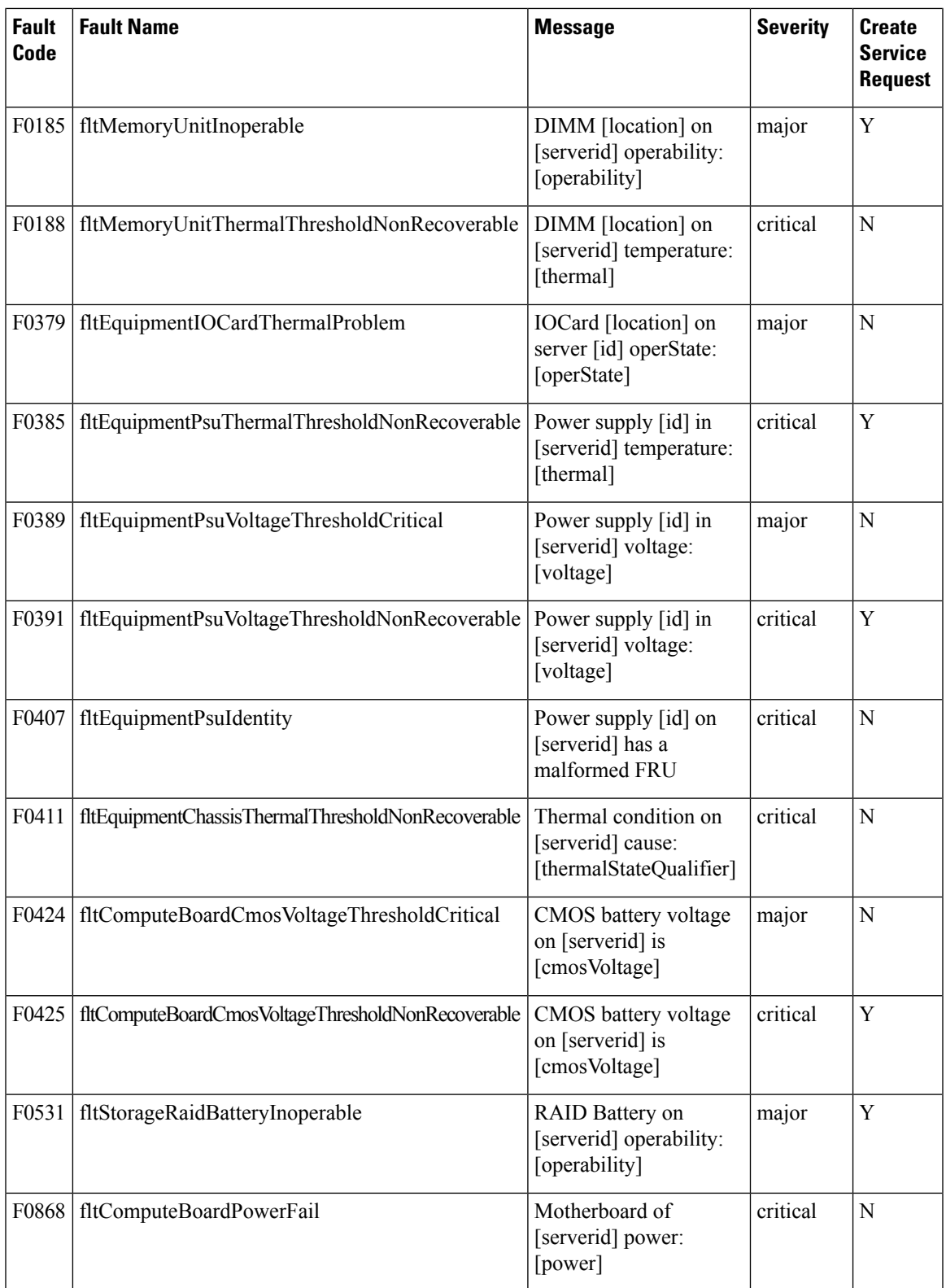

 $\mathbf I$ 

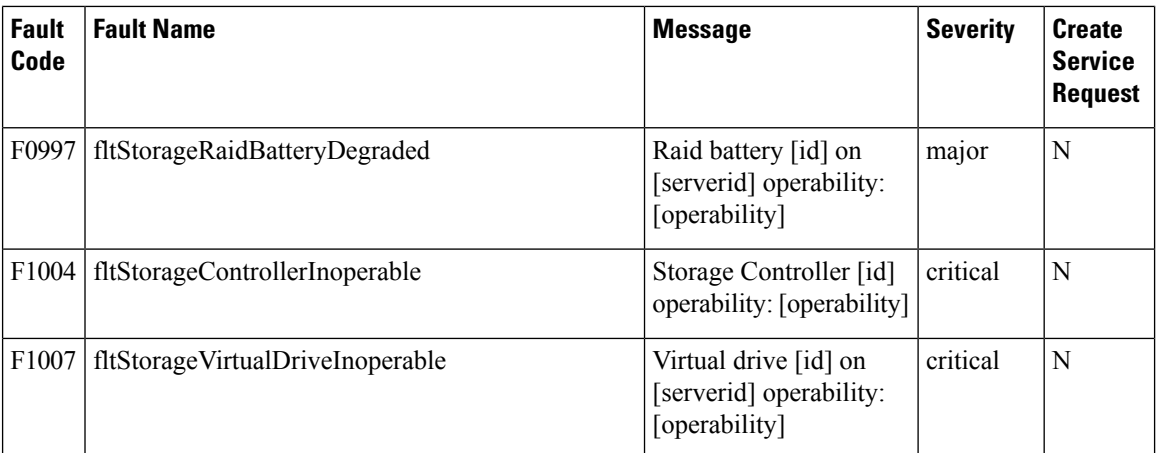